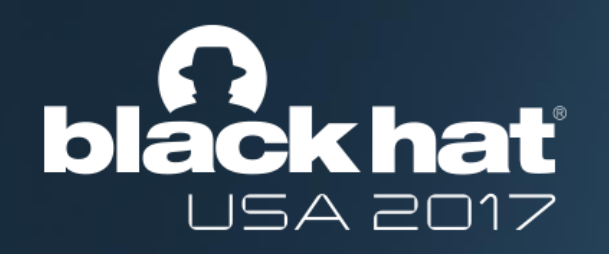

#### A New Paradigm for Full System Analysis

**JONAS PFOH** SEBASTIAN VOGL

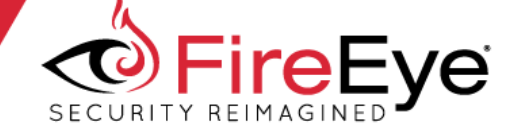

#### **Overview**

- 1. About us
- 2. Motivation
- 3. Architecture
- 4. Implementation
- 5. Demo
- 6. Summary

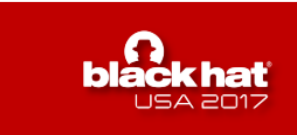

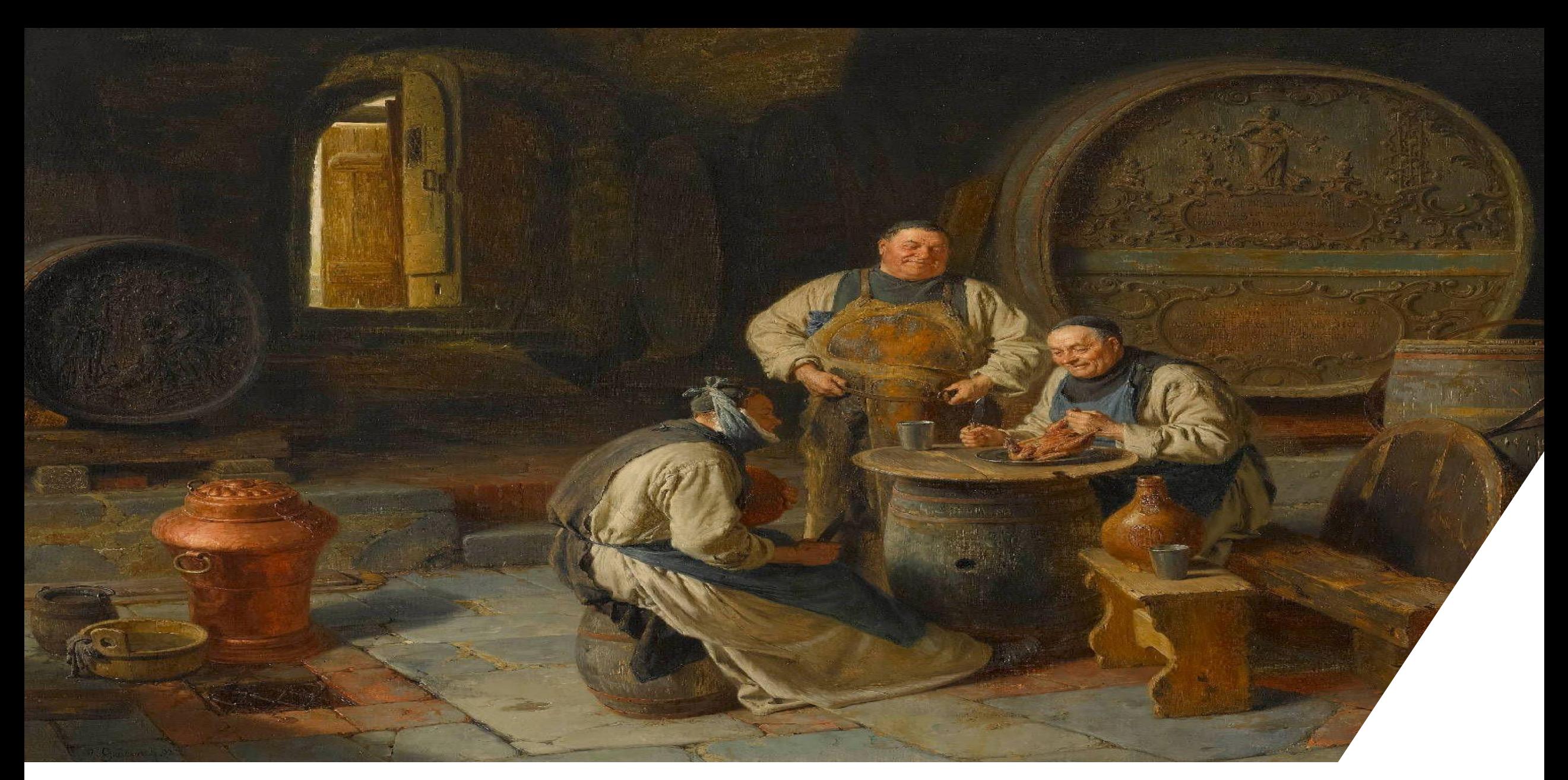

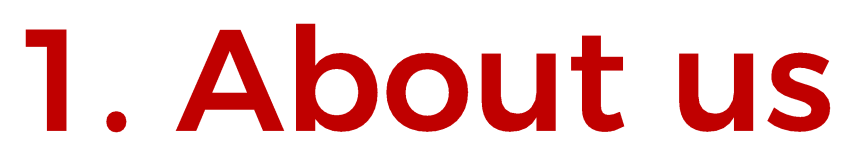

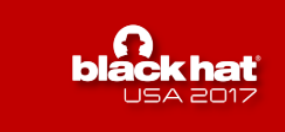

#### 1. About us

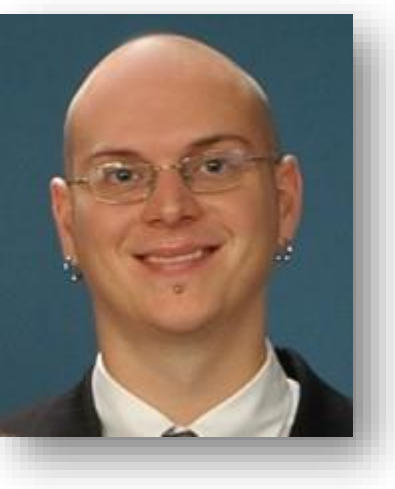

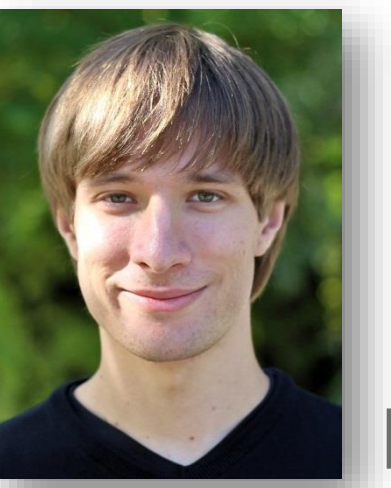

#### Dr. Jonas Pfoh

- **Engineers at FireEye**
- Work on malware detection
- Research Interests
	- Virtualization and Virtual Machine Introspection
	- . Malware and exploitation techniques

# Dr. Sebastian Vogl

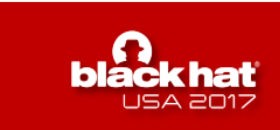

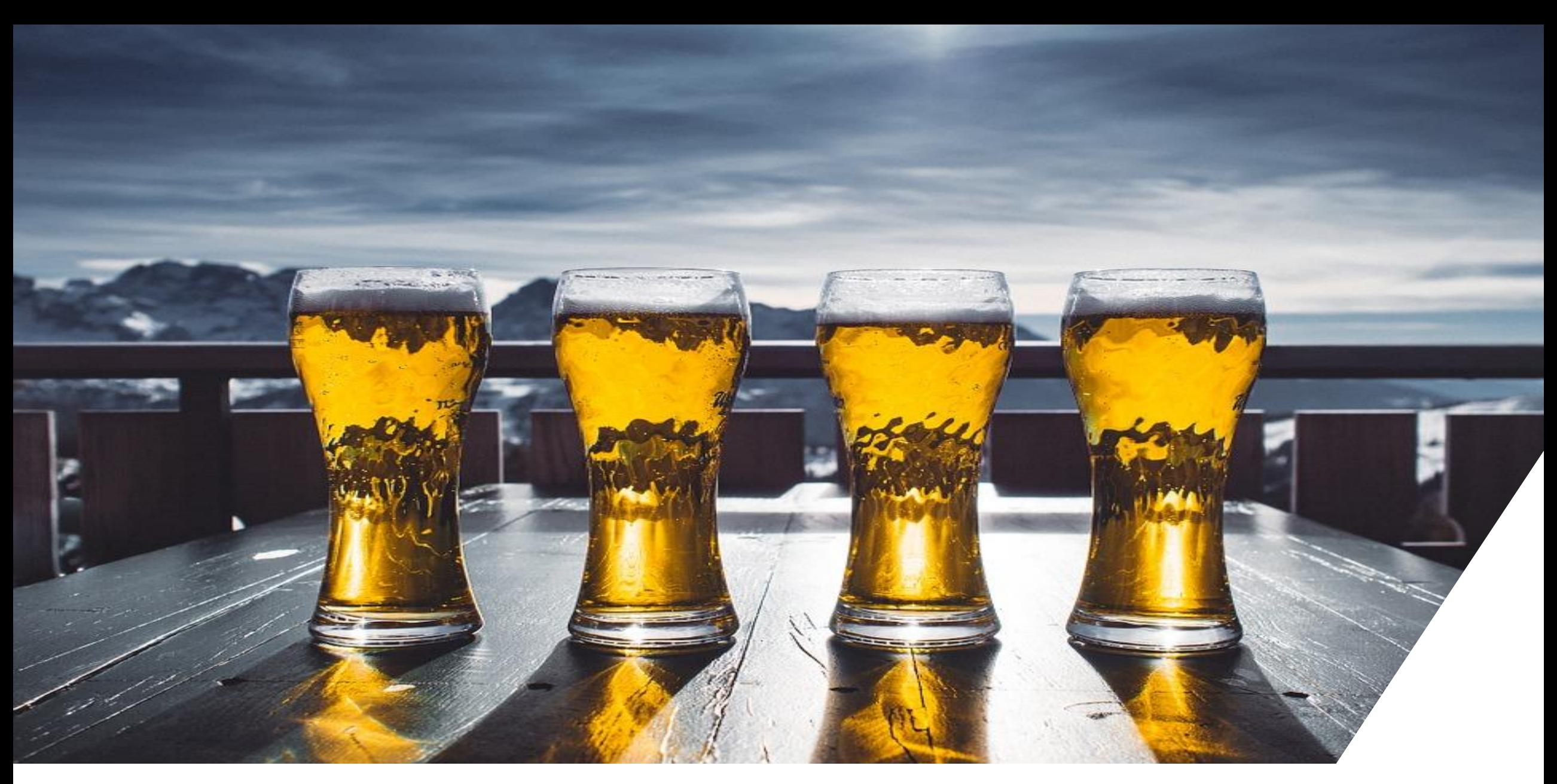

# 2. Motivation

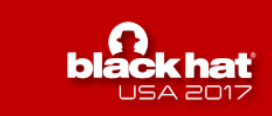

#### 2. Motivation: What we did

# rVMI: "Debugger on Steroids"

- . Runs completely isolated form the target through **Virtualization**
- . Full control over the target with VMI
- Leverages **memory forensiscs** to make the full state of the guest available to the analyst
- . Interactive and scriptable

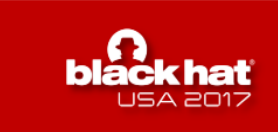

**Manual dynamic analysis** 

- . Analyzing malware and exploits
- · Gain a full understanding of a sample
- Tools
	- 1. Debuggers
	- 2. Sandboxes

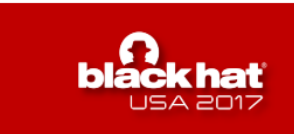

### 2. Motivation: Why we did it

# **Debuggers**

- · Provide visibility and flexibility
- **. BUT: NEVER DESIGNED FOR MALICIOUS SOFTWARE**
- · Inherent attack vectors
	- 1. No isolation
	- 2. Rely on the OS to function and to obtain data
	- 3. Designed to trace a single process (or the kernel)

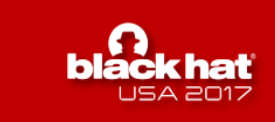

### 2. Motivation: Why we did it

## Sandboxes

• Provide isolation and evasion resistance

#### **• BUT: NEVER DESIGNED FOR INTERACTIVE ANALYSIS**

- · Manual analysis is difficult
	- 1. Limited Visibility
	- 2. Limited Control
	- 3. Limited Interface

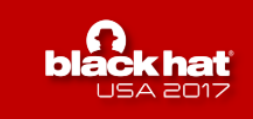

# The current state of interactive dynamic analysis

- Neither debuggers nor sandboxes were designed for this
- We face a tradeoff between visibility/flexibility and isolation/evasion resistance
- We are not aware of any tool that combines these properties

 $\longrightarrow$  We need a new tool that was designed for the job.

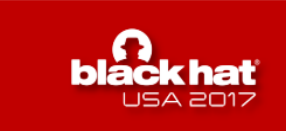

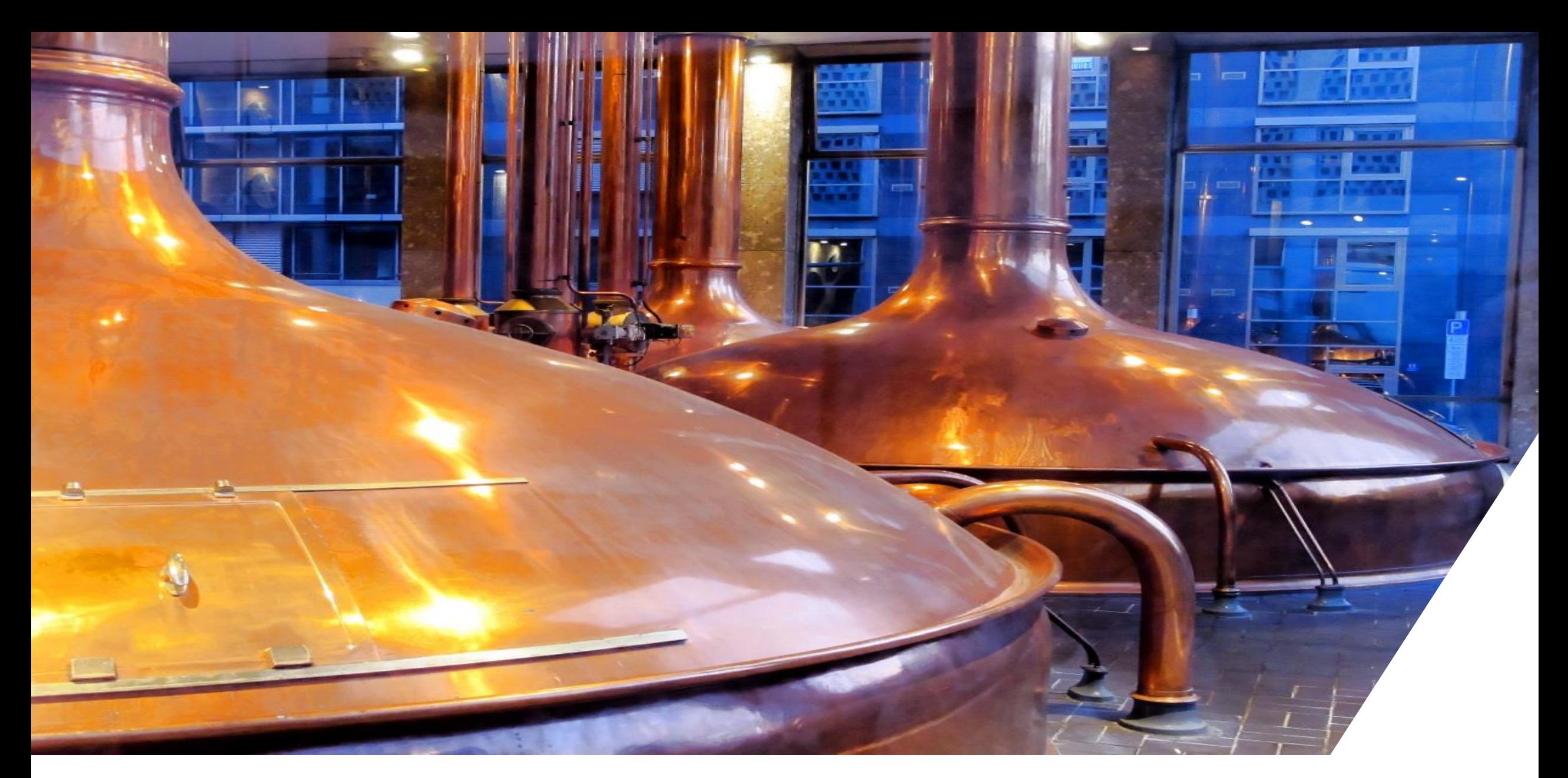

# 3. Architecture

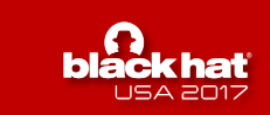

- 1. Resistant to evasion
- 2. Full system analysis
- 3. Interactive and scriptable

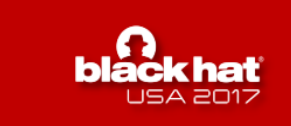

#### **3. Architecture: Resistant to evasion**

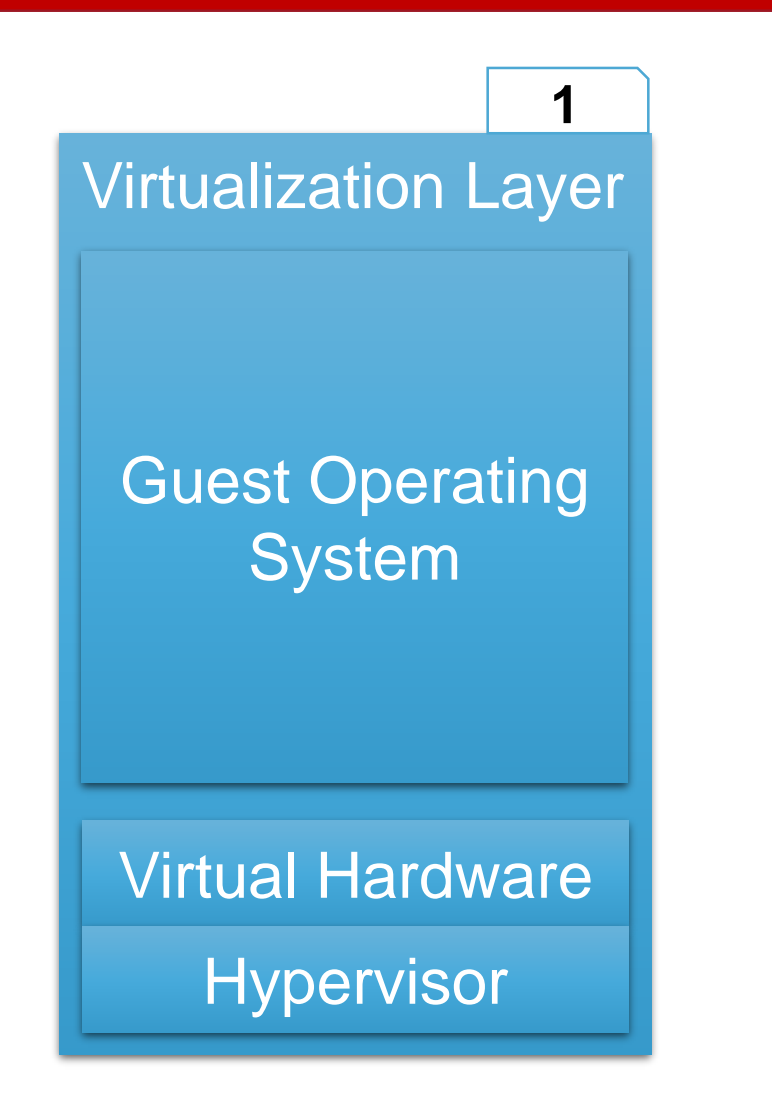

**Building Block 1** Virtualization

- Isolate the target system from the analysis environment
- •Increase evasion-resistance

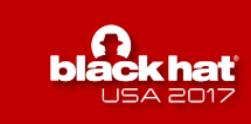

#### 3. Architecture: Full system analysis

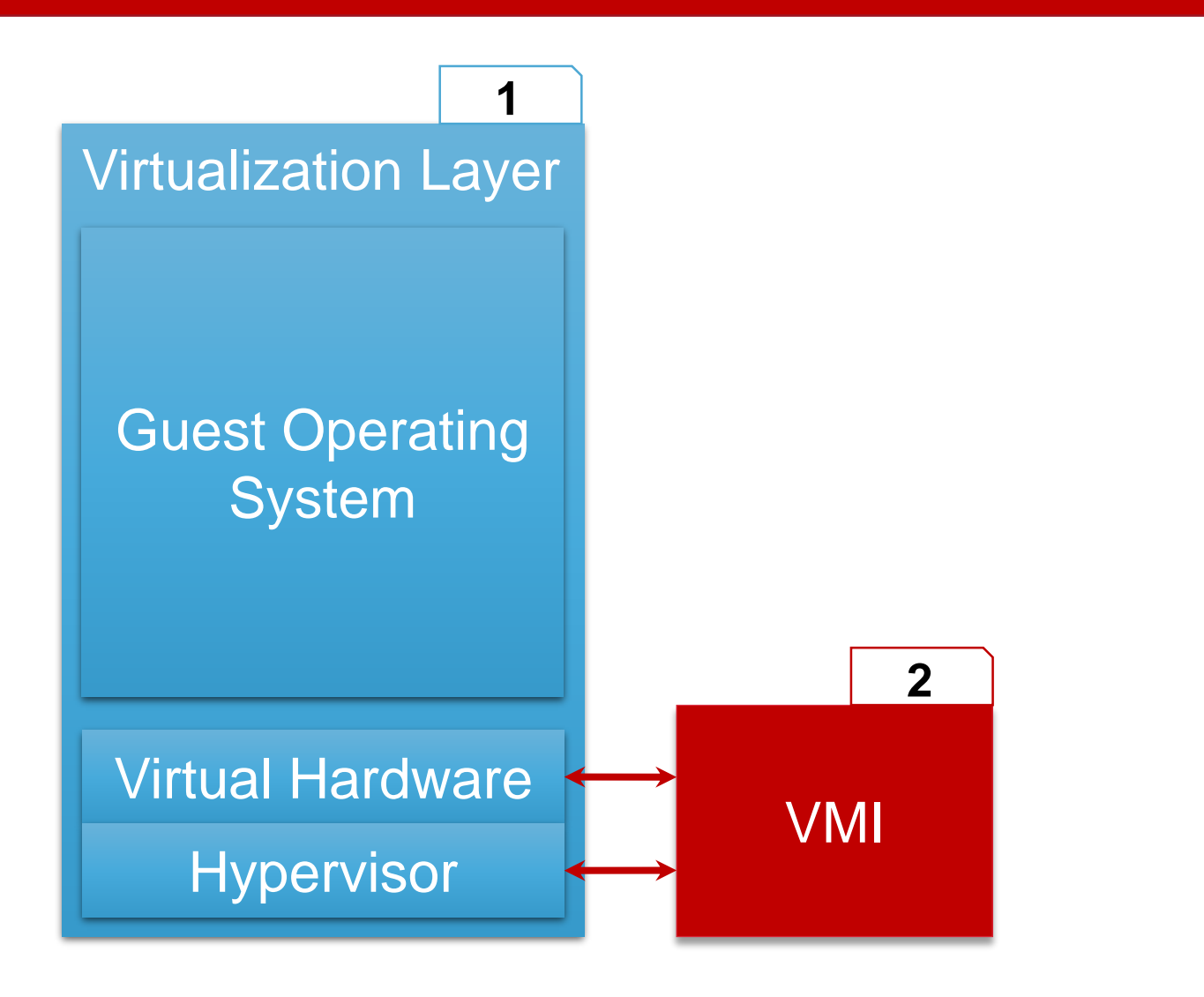

#### **Building Block II VMI**

- Provides full control of target system
- •<br>•<br>• Allows access to entire state of the VM
- **Exports this**  $\bullet$ functionality through an API

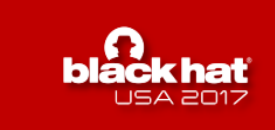

#### 3. Architecture: The semantic gap

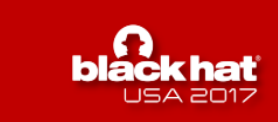

#### 3. Architecture: The semantic gap

**EPROCESS** KPROCESS Pcb; EX PUSH LOCK Prod Cre LARGE INTEGER LARGE INTEGER **EXI** EX RUNDOWN REF R UniquePr VORD64 ENTRY AC 

10010010111001011000<sup>1</sup>

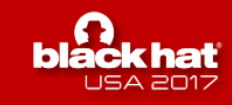

#### 3. Architecture: Full system analysis

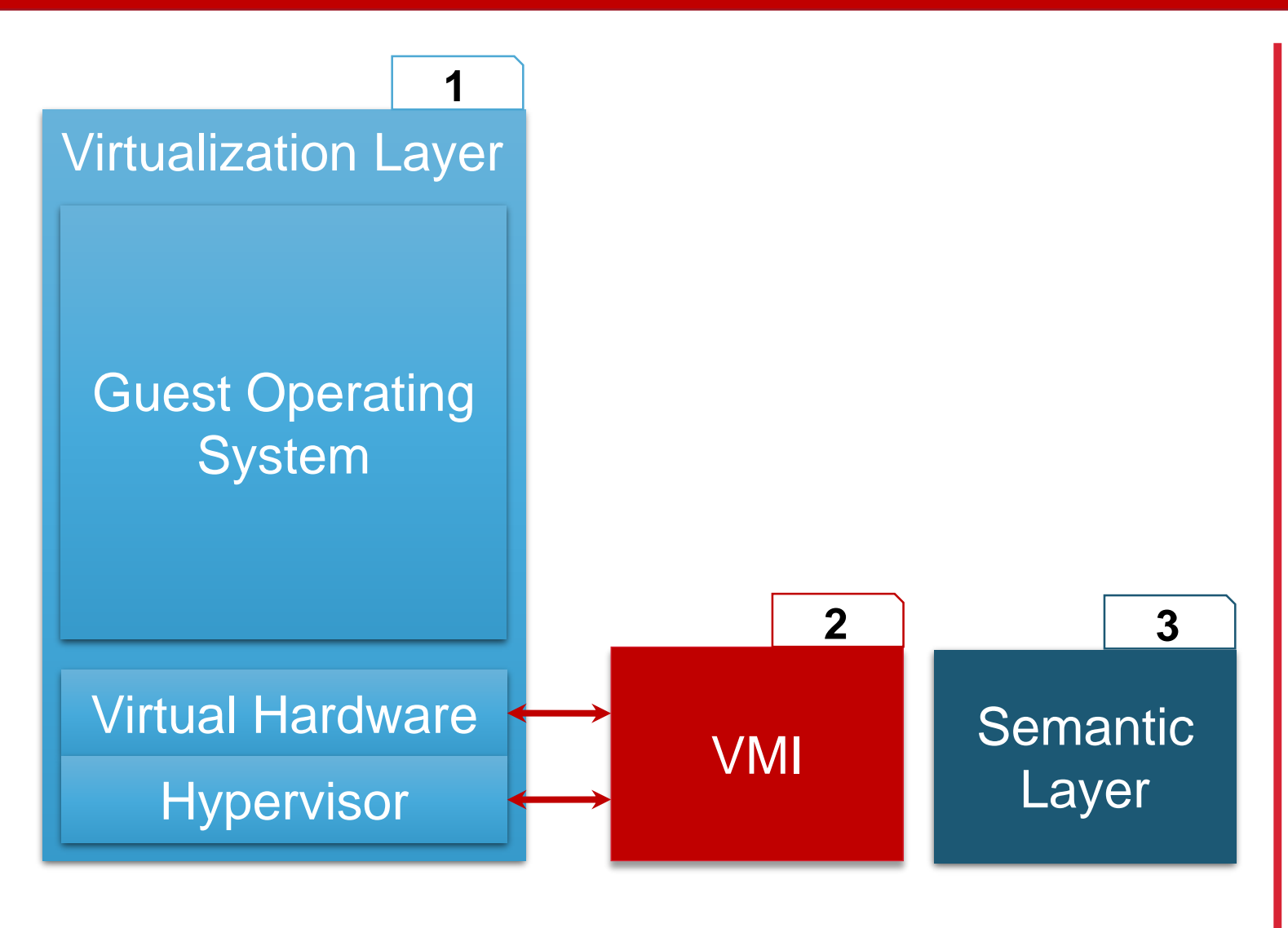

**Building Block III Semantic Layer** 

- **Reconstruct the** semantic knowledge of the guest OS
- •**Export this knowledge** through an API

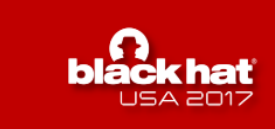

### 3. Architecture: Interactive and scriptable

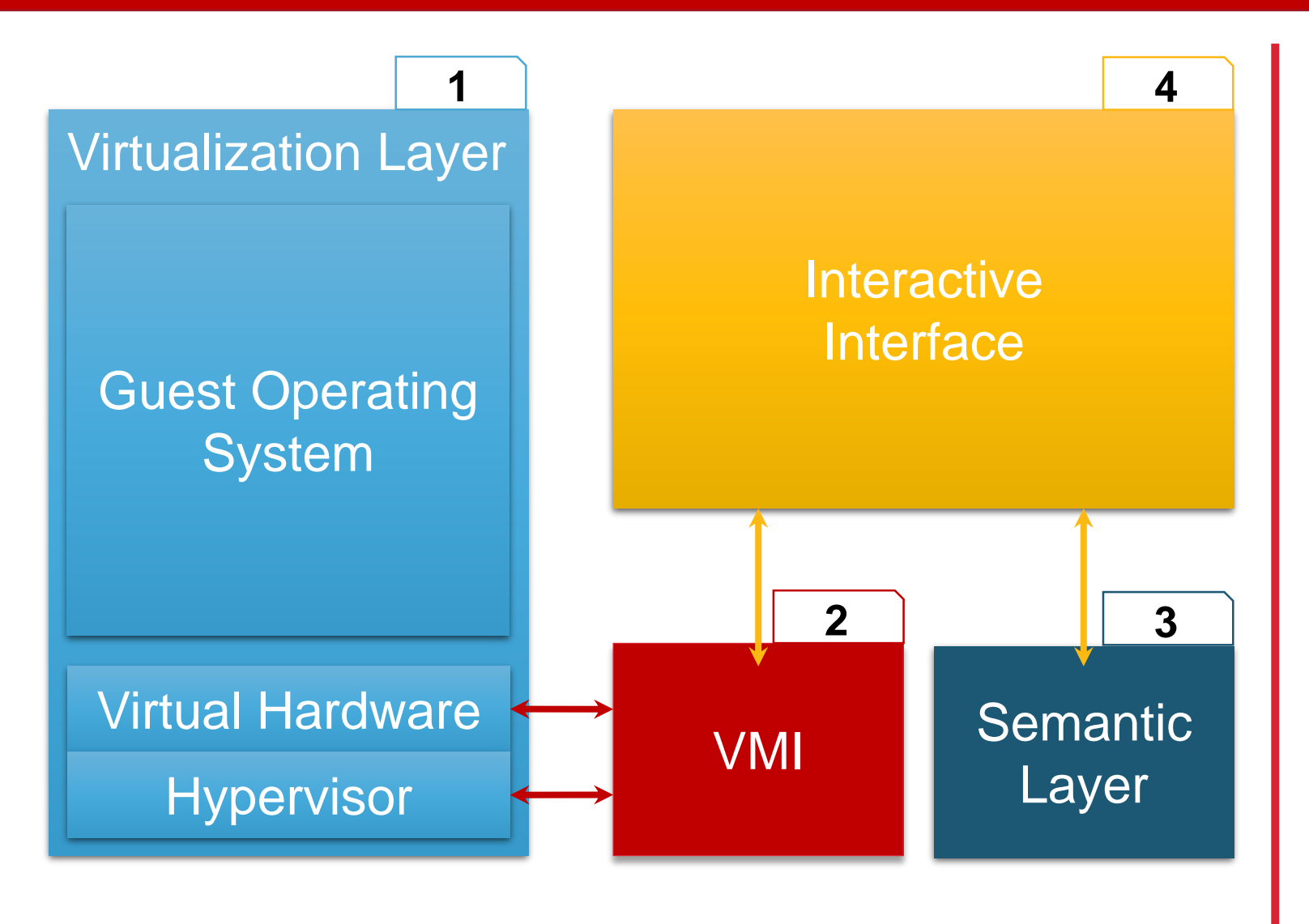

#### **Building Block IV** Interactive Interface

- Environment for the actual analysis
- Provides access to the **VMI** layer and the semantic layer
- •**Support for scripting**

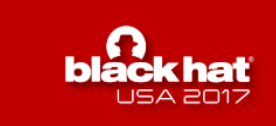

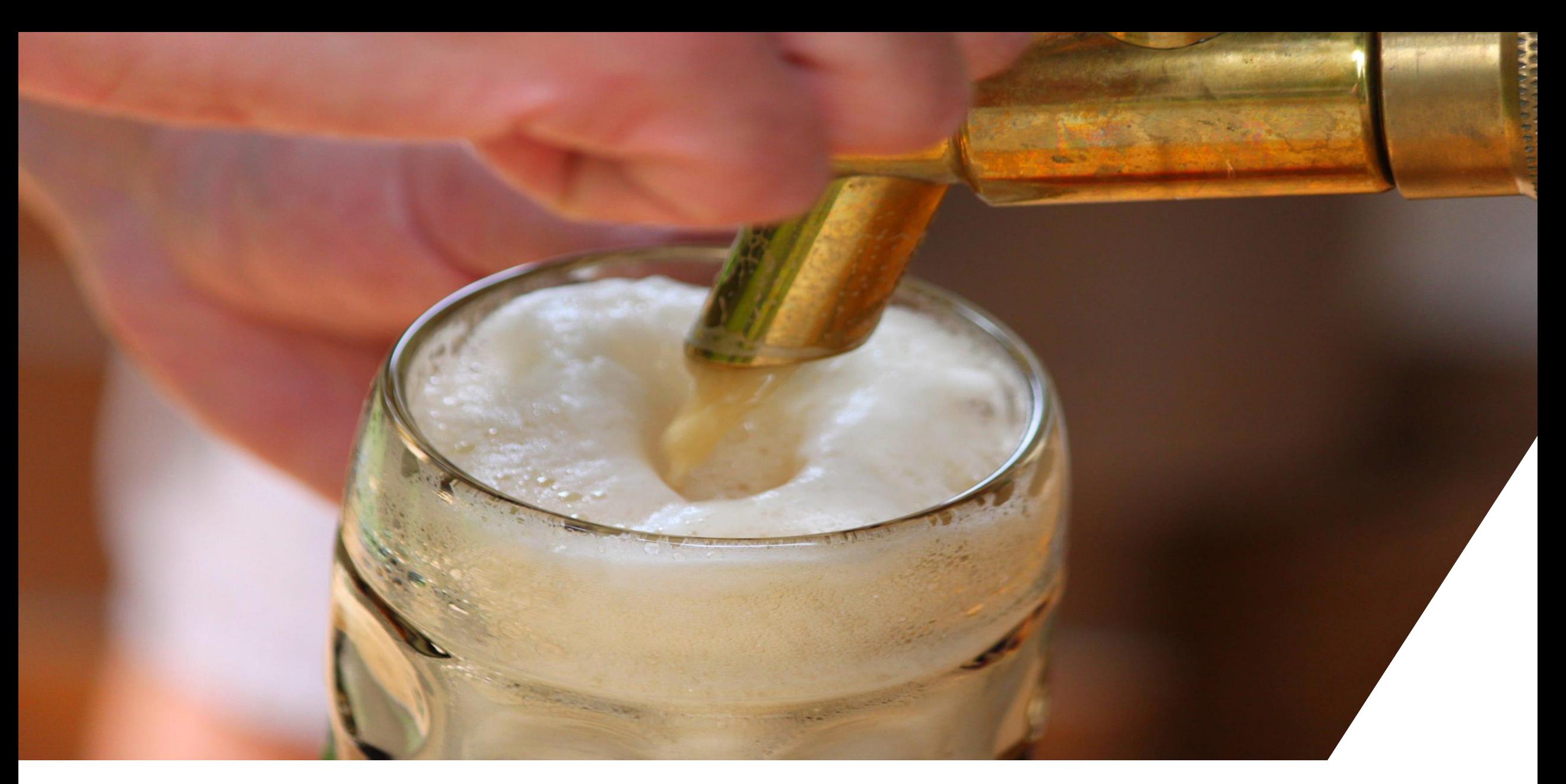

# 4. Implementation

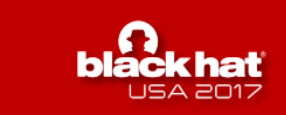

### 4. Implemetation: Virtualization

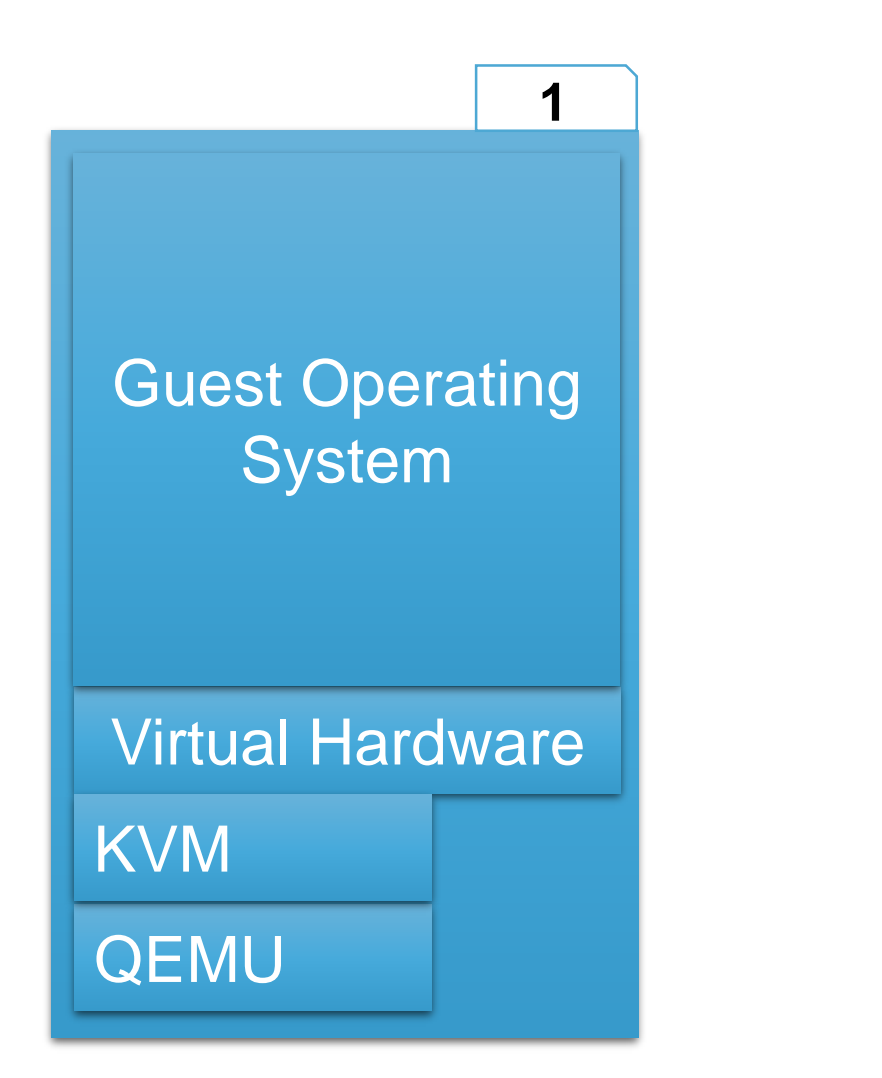

#### **Building Block I** Virtualization

- Chose KVM/QEMU as a basis as it is the natural choice for a debugger
- System does not depend on the hypervisor

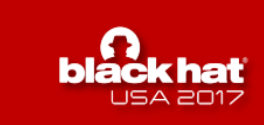

#### 4. Implemetation: VMI

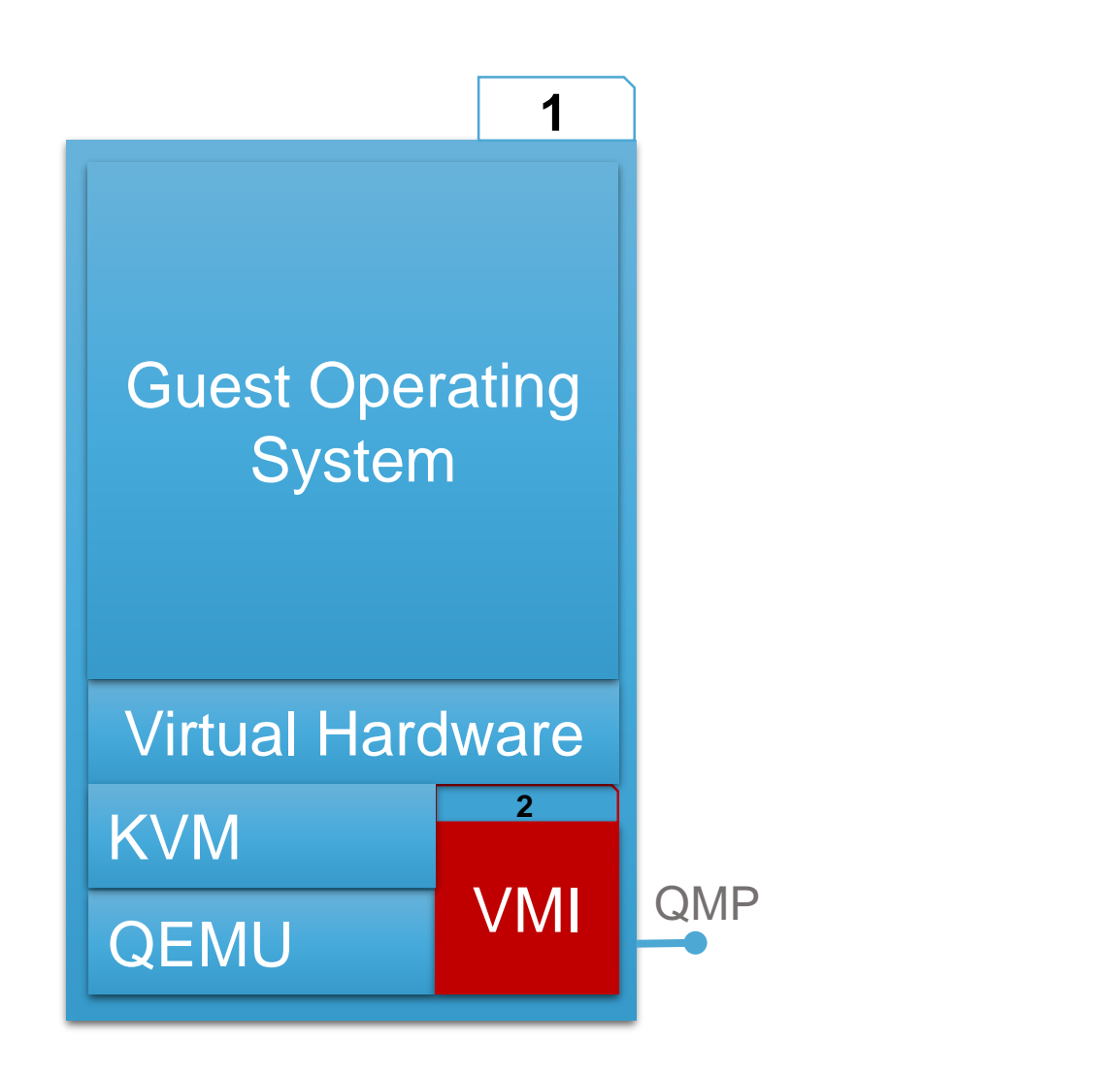

#### **Building Block II VMI**

- Extended KVM/QEMU with a VMI interface
- Interface exposes the •hardware features
- **Exported this interface** • via QMP

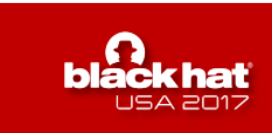

#### 4. Implemetation: Semantic Layer

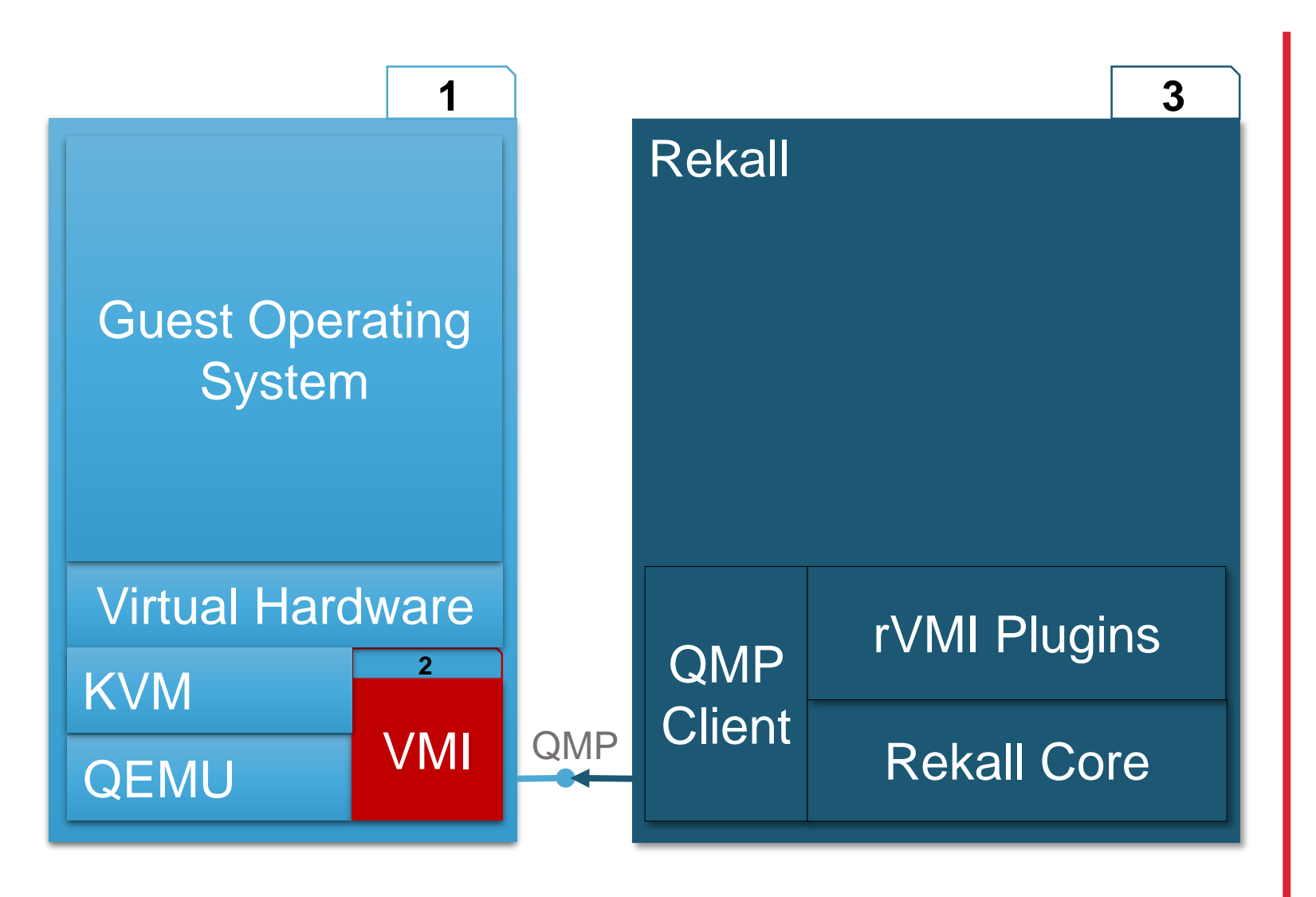

#### **Building Block III Semantic Layer**

- Used Rekall as a basis
- **Supports multiple OSs**
- **Can access OS** structures in python
- Added a QMP address space to access the VM through VMI

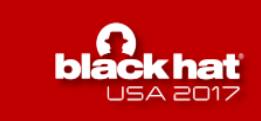

#### 4. Implemetation: Interface

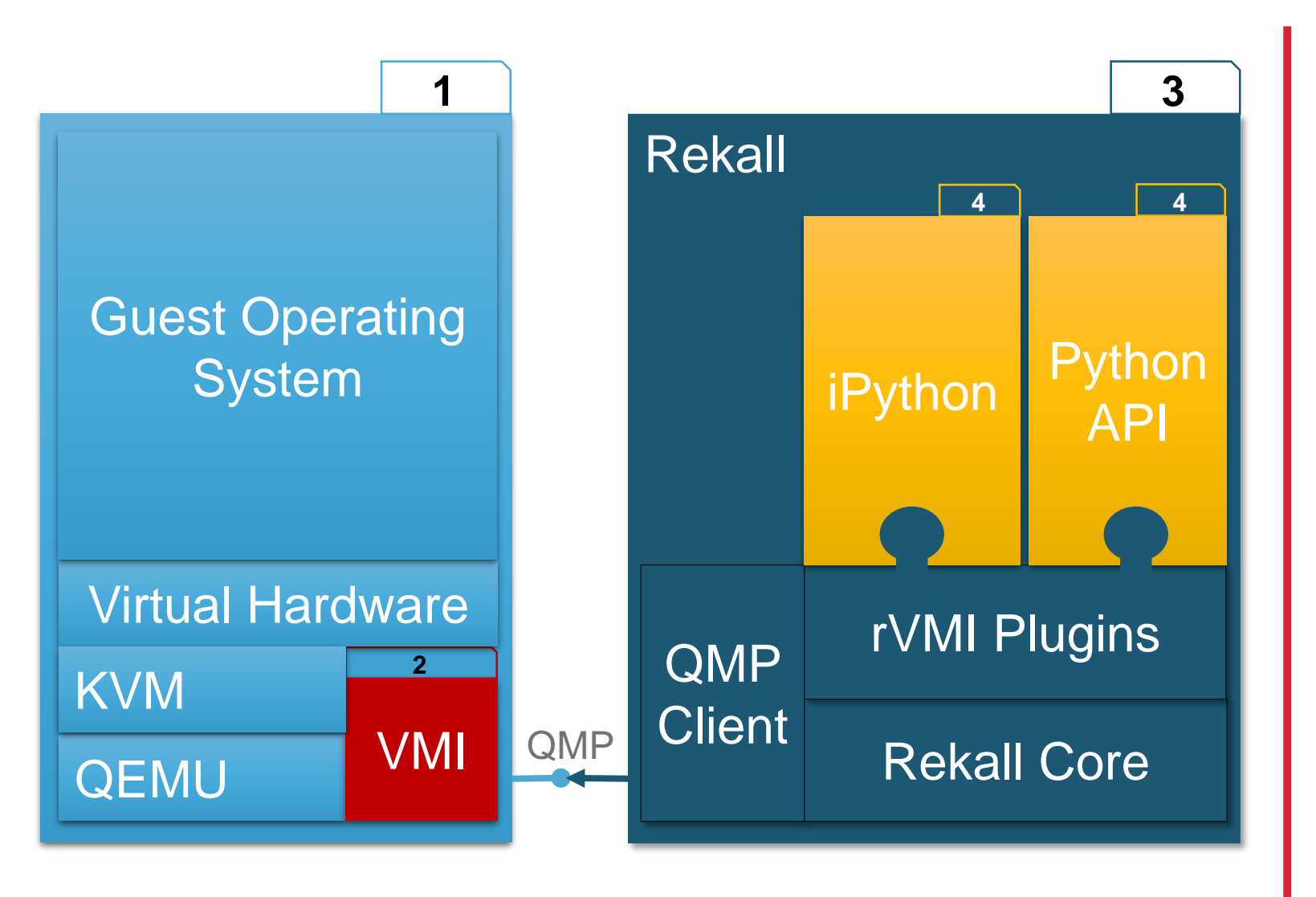

#### **Building Block IV** Interactive Interface

- Used the iPython shell of Rekall as basis for the debugger interface
- Added Rekall plugins for VMI commands
- Added rVMI events and exported an interface to these events

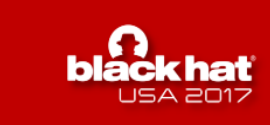

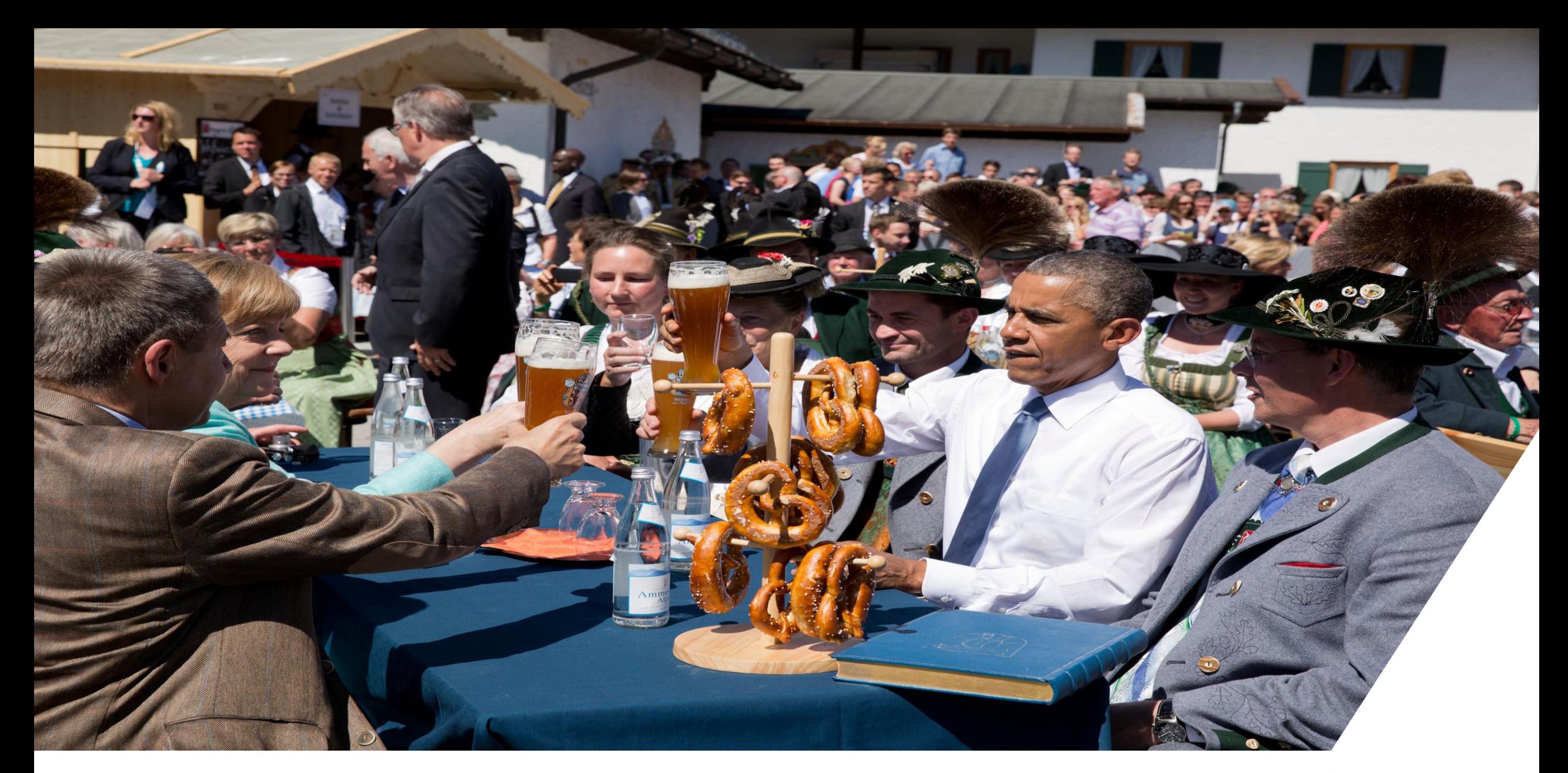

# 5. Demonstration

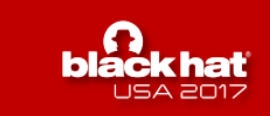

#### **5. Demonstration**

# DEMO

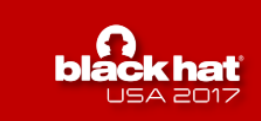

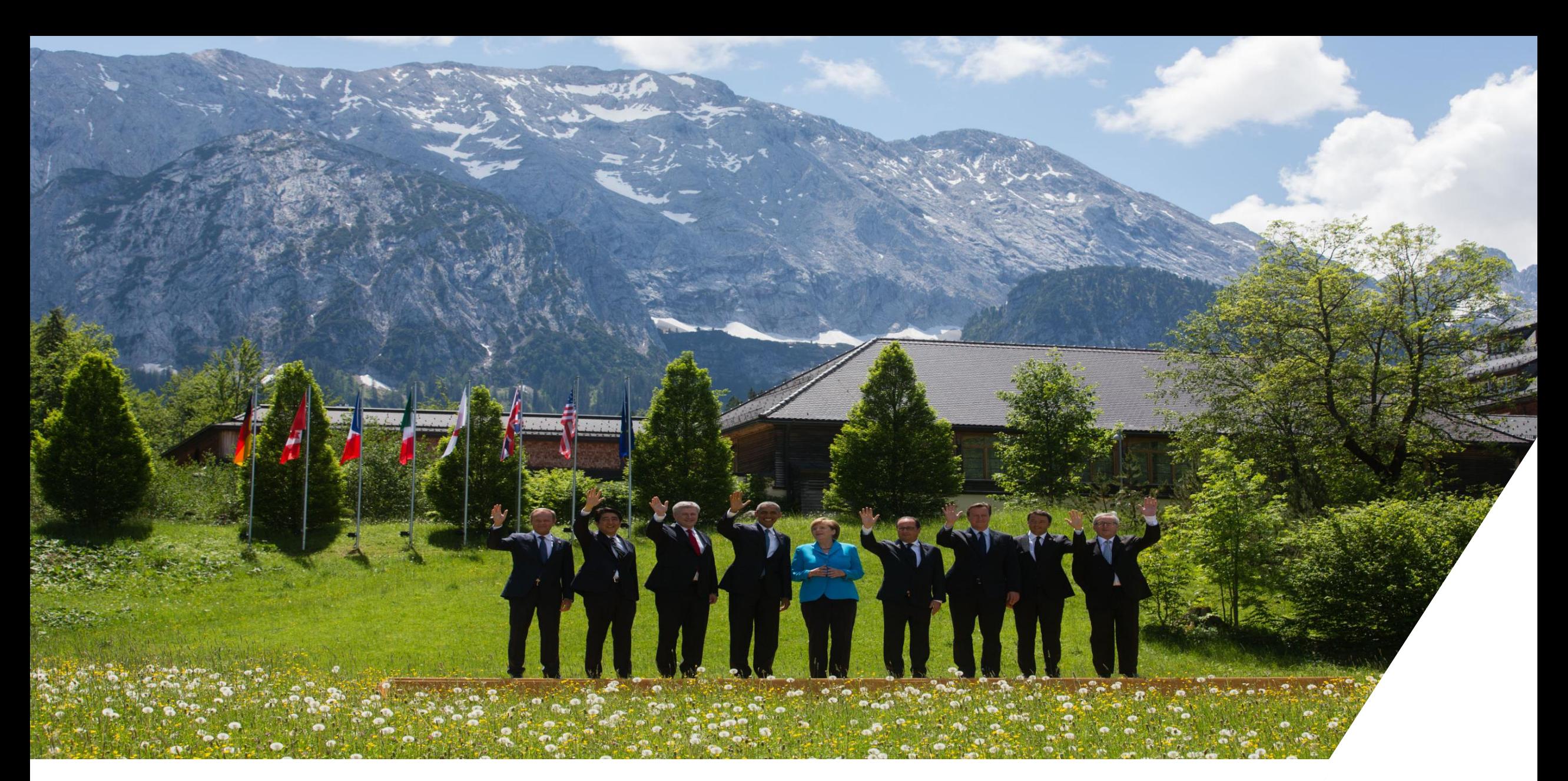

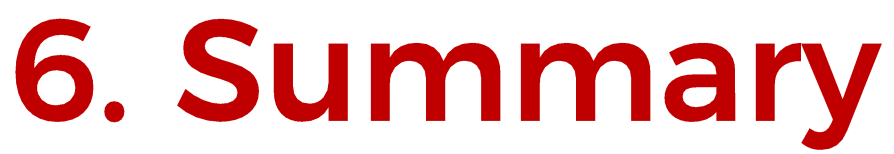

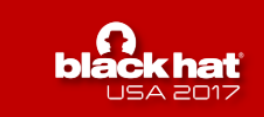

# Summary

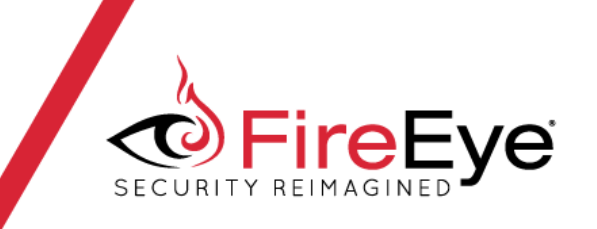

- · Interactive dynamic malware analysis is an important technique
- Currently no tools for the job
- We presented rVMI: Debugger on steroids
	- · Isolation
	- Full control and full access
	- Interactive and scriptable

# https://github.com/fireeye/rVMI

We are open to feedback and feature requests and hope for contributions.

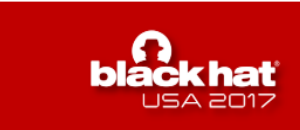